## Cheatography

## My nvim keymaps Cheat Sheet by [aleksblg](http://www.cheatography.com/aleksblg/) via [cheatography.com/187346/cs/39087/](http://www.cheatography.com/aleksblg/cheat-sheets/my-nvim-keymaps)

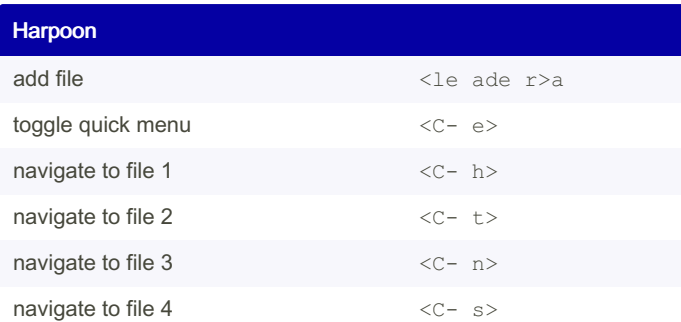

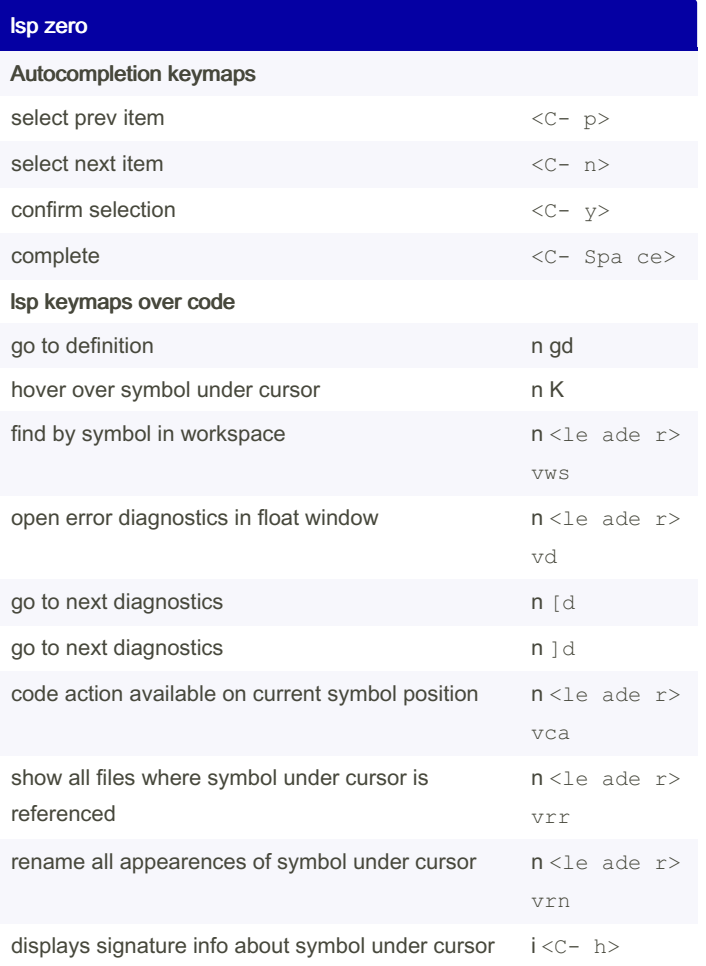

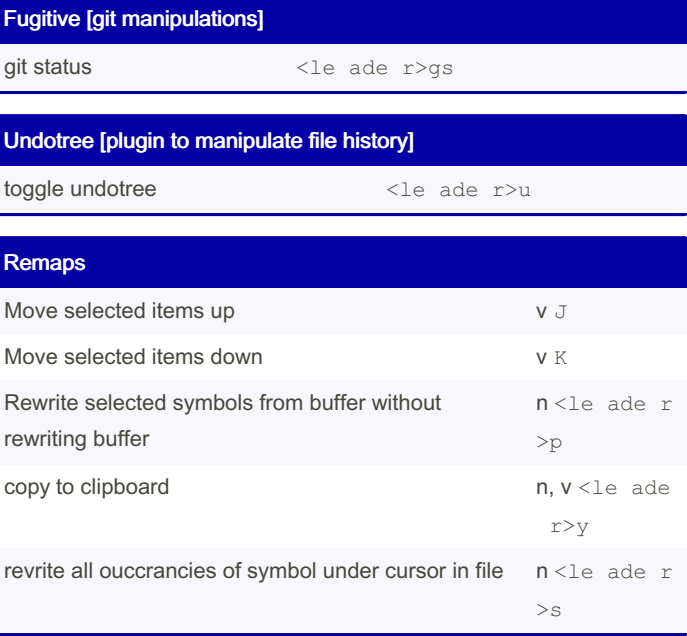

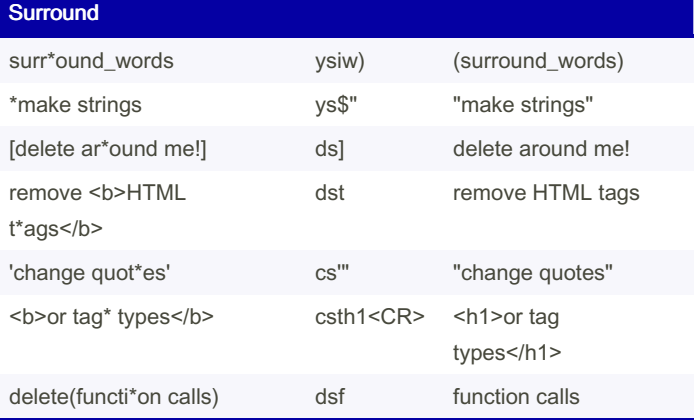

The three "core" operations of add/delete/change can be done with the keymaps ys{motion}{char}, ds{char}, and cs{target}{replace‐ ment}, respectively. For the following examples, \* will denote the cursor position

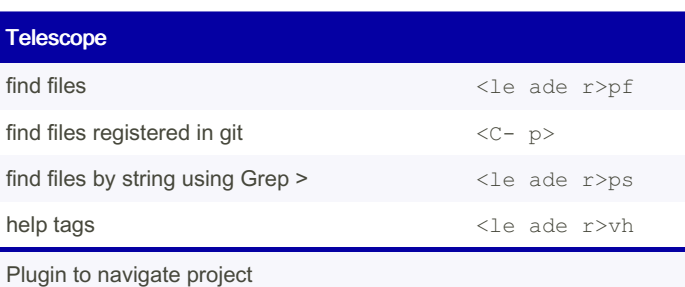

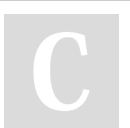

By aleksblg [cheatography.com/aleksblg/](http://www.cheatography.com/aleksblg/) Published 5th June, 2023. Last updated 5th June, 2023. Page 1 of 1.

Sponsored by ApolloPad.com Everyone has a novel in them. Finish Yours! <https://apollopad.com>